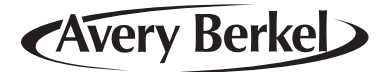

# **M series Retail System Scales V4.0**

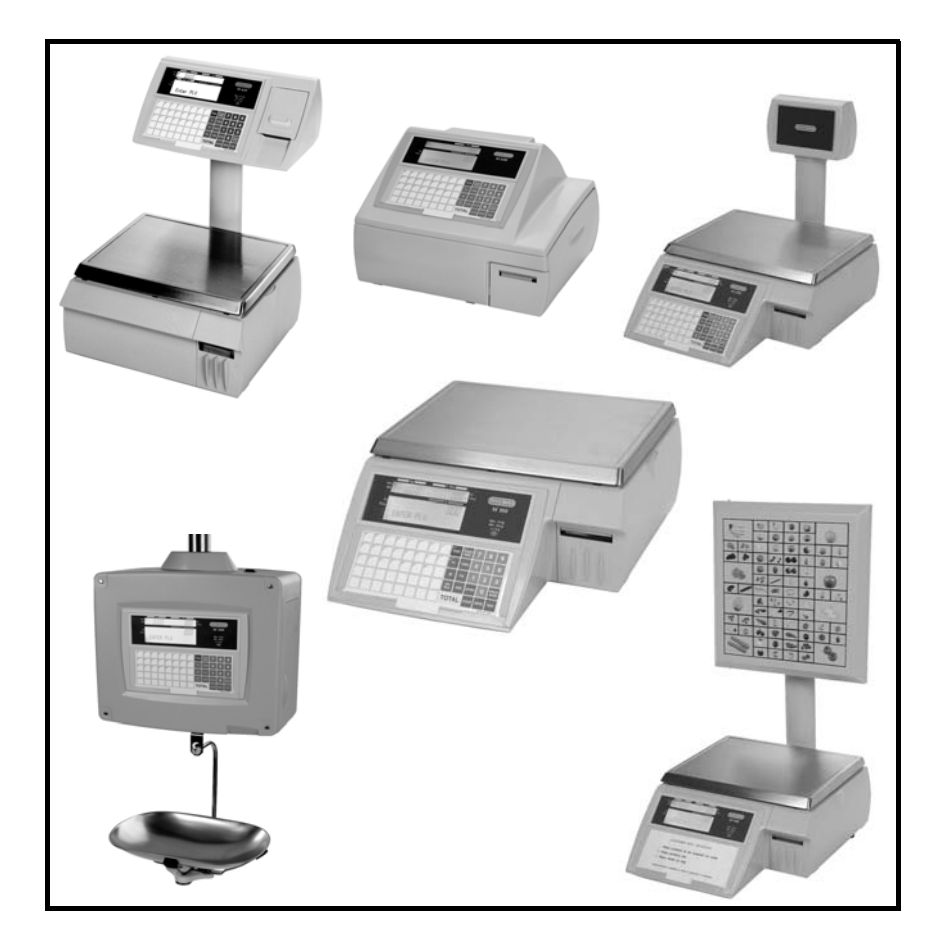

# **Part 1**

# **Operator Instructions**

**ENGLISH**

*22.01.04*

# **Contents**

*page no.*

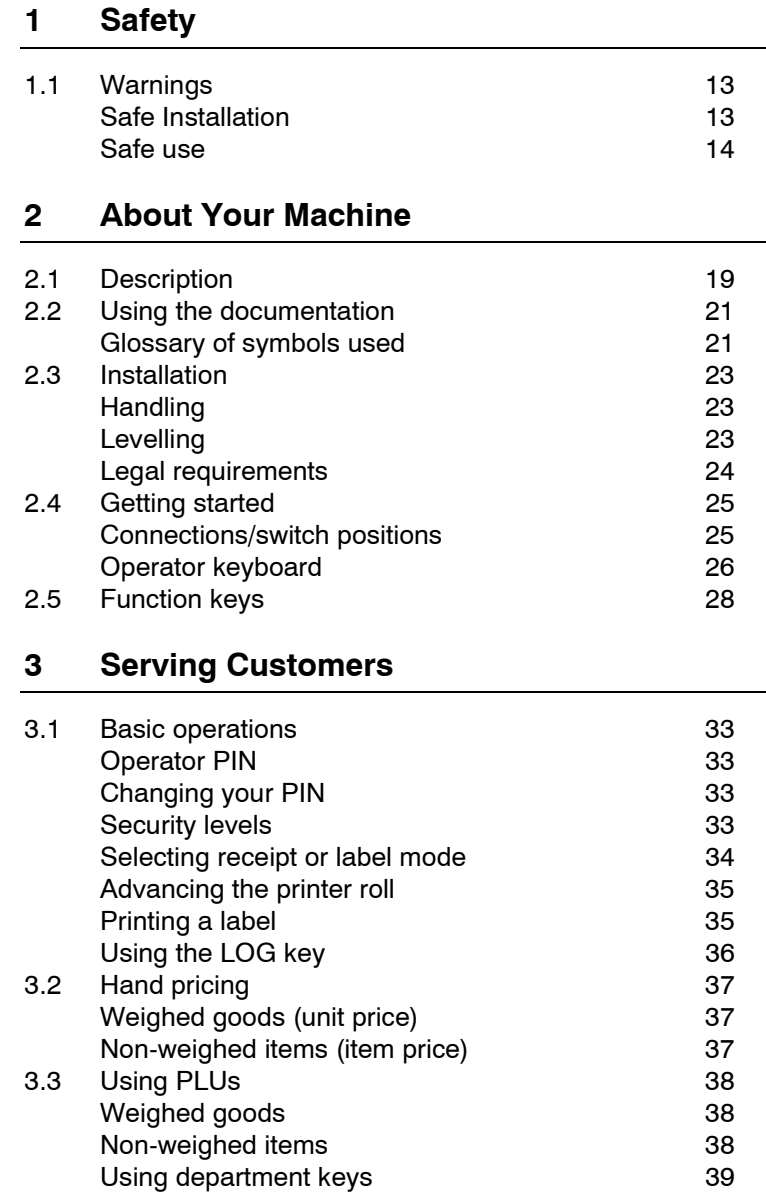

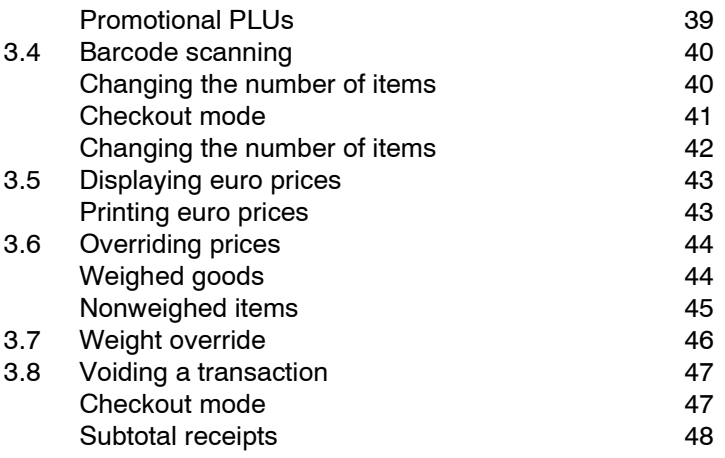

#### **4 Using Tares**

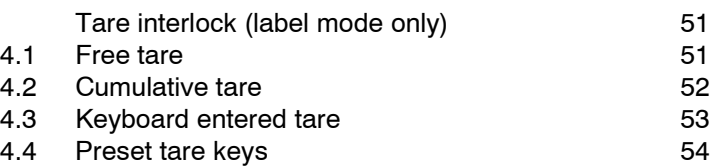

## **5 Working in Receipt Mode**

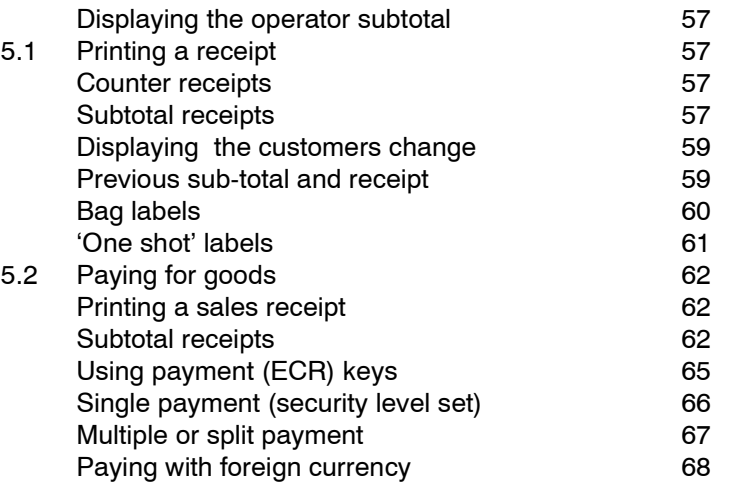

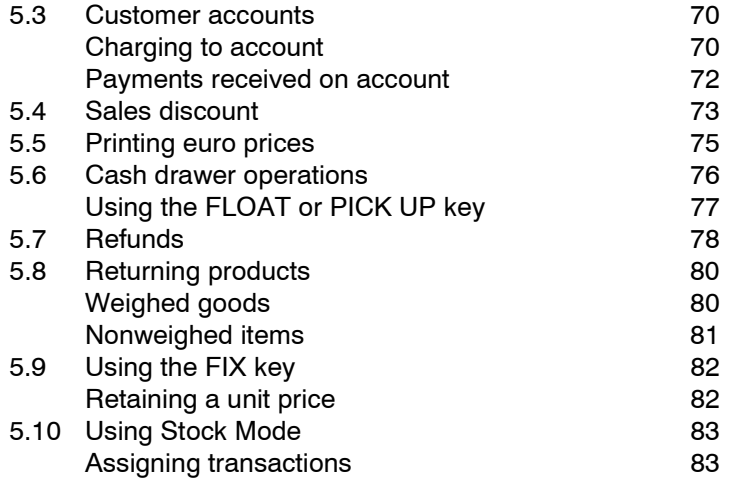

## **6 Working in Label Mode**

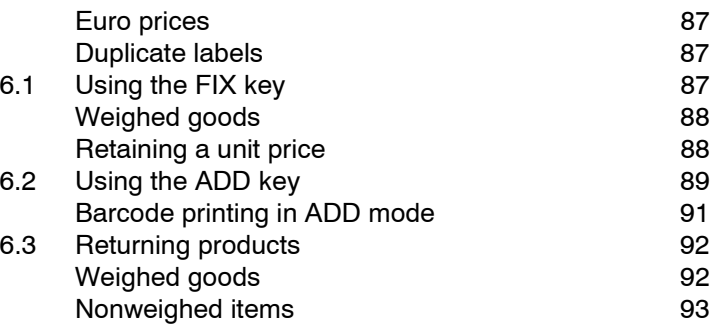

### **7 Pre-pack Operations**

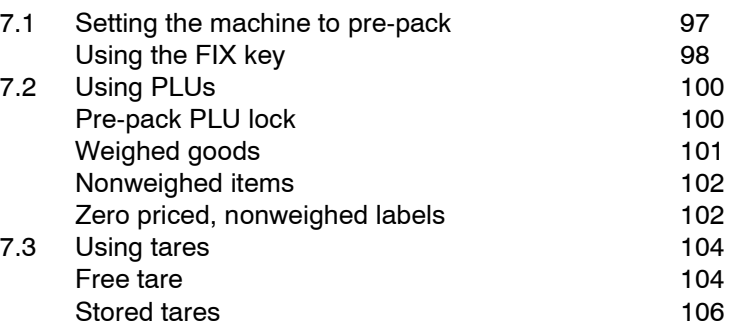

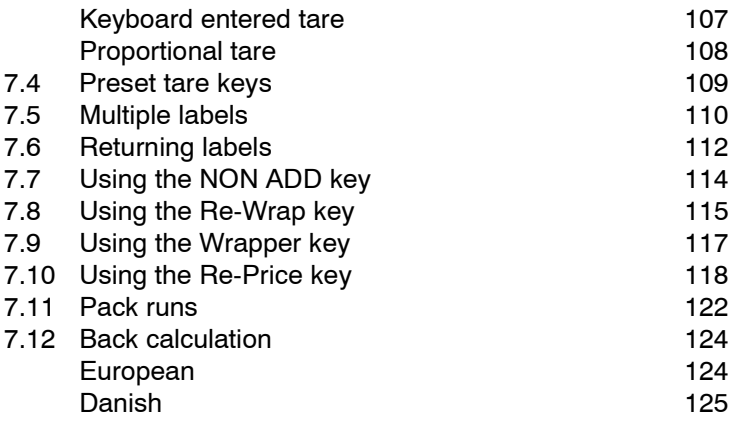

## **8 Product Traceability**

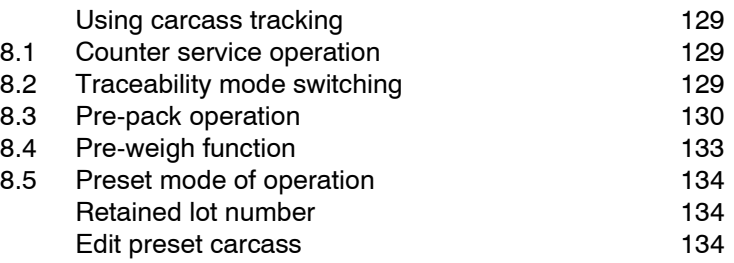

#### **9 The Cassette printer**

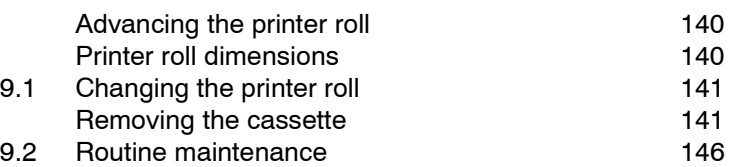

#### **10 The Receipt printer**

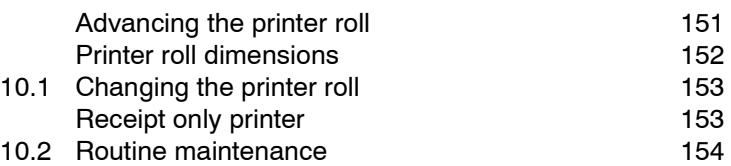

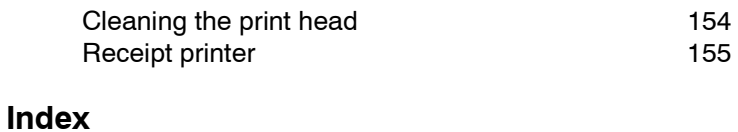

This is a "Table of Contents preview" for quality assurance

The full manual can be purchased from our store: https://the-checkout-tech.com/manuals/avery berkel/M Series V4 operator manual.html

And our free Online Keysheet maker: https://the-checkout-tech.com/Cash-Register-Keysheet-Creator/

HTTPS://THE-CHECKOUT-TECH.COM